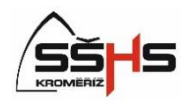

## **Formální úprava praktické maturitní práce**

Při formální úpravě praktické maturitní práce vycházejte z normy: ČSN 01 6910

- práce musí být napsána ve spisovné češtině
- práce bude v kroužkové vazbě bílé barvy
- listy papíru formátu A4 (210 mm x 297 mm), píšeme pouze z jedné strany
- okraje standardní 2,5 cm
- velikost písma 12 bodů, druh písma Times New Roman
- číslování stránek v zápatí stránky arabskými číslicemi (vpravo)
- řádkování 1,5
- zarovnání odstavců běžného textu do bloku, na konci řádků dělíme slova
- stránky se počítají od první, ale číslovat se začínají až od úvodu
- důležité části textu lze zvýraznit tučně
- nepoužíváme více jak tři velikosti písma (16 hlavní kapitoly, 14 podkapitoly, 12 – ostatní)
- text práce členíme do kapitol, podkapitol, atd.
- delší texty členíme do odstavců
- nadpisy kapitol oddělujeme od dalšího řádku volným řádkem, od předcházejícího textu, dvěma volnými řádky. Za nadpisy se nedělá tečka, píší se velkými písmeny, zvýraznit tučně
- každá hlavní kapitola začíná na nové stránce
- při použítí odrážek v dokumentu maximálně dva různé druhy (tečky, pomlčky)
- obsah je umístěn před první kapitolou
- do textu můžeme vkládat obrázky, tabulky, grafy, při větším počtu umístit do příloh – číslují se průběžně
- za závěr umístíme bibliografii (seznam použité literatury)
- přílohy umístíme nakonec práce

## **Práce bude obsahovat tyto části:**

- titulní stránku (název školy, název práce, jméno a příjmení zpracovatele, třída, rok)
- prohlášení o samostatném zpracování (preambule) / prohlašuji, že uvedenou práci jsem …/
- obsah
- úvod
- vlastní práce
- závěr
- seznam použité literatury
- přílohy